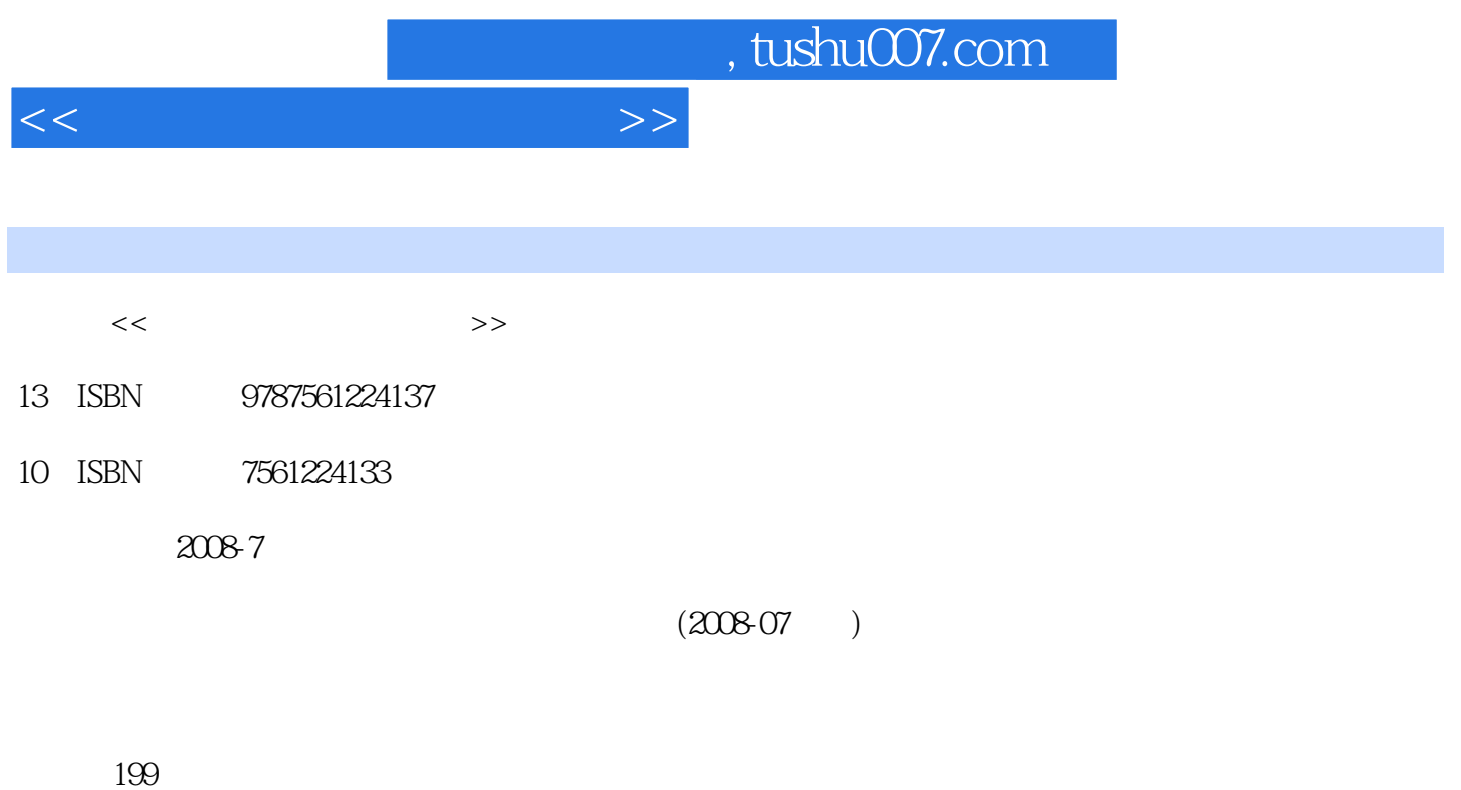

PDF

更多资源请访问:http://www.tushu007.com

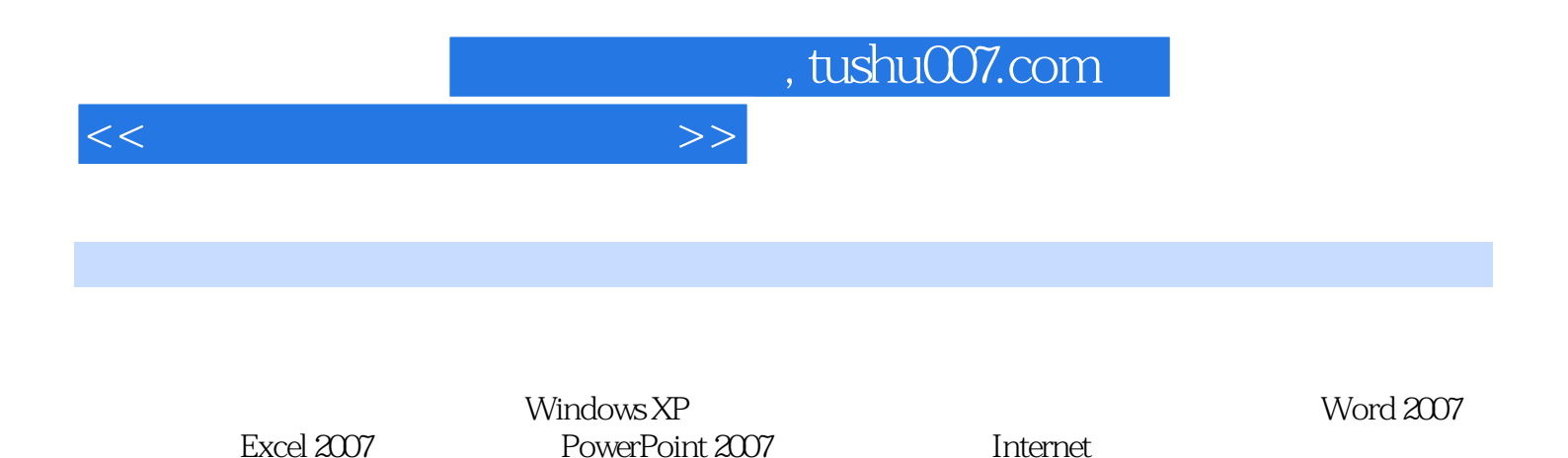

PowerPoint 2007 htternet

Office 2007

*Page 2*

宣传页实例2 制作年度收支预算表实例3 制作"保护环境"幻灯片实例4 制作教学课件

## $1$  1.1  $1.1$   $1.1.2$   $1.1.3$   $1.2$ 1.2.1 1.2.2 1.3 1.4 Windows  $XP1.4.1$   $1.4.2$  Windows XP  $1.5$  Windows XP1.5.1  $1.52$   $1.6$   $1.7$   $---$  2  $\text{Windows XP/Vista} \quad \text{2.1} \quad \text{Windows XP} \quad \text{2.2} \quad \text{2.2.1} \quad \text{2.2.2}$ 2.2.3 2.3 Windows XP 2.3.1 2.3.2 2.4  $W$ indows XP $2.41$   $2.42$   $2.43$  " $2.44$ 2.5 help are also assessed at  $2.5.1$  Windows  $2.5.2$  windows  $2.6$  Windows XP 2.6.1 2.6.2 2.6.3 2.64 2.7 Windows XP 2.7.1 at  $2.7.2$  at  $2.7.3$  Windows Media Plaver at  $2.8$  Windows Vista2.8.1 Windows Vista 2.8.2 Windows Vista 2.9 —— charged and the 2.9  $\hskip 10mm$  2.9  $\hskip 10mm$  ——  $31 \t 31.1 \t 31.2 \t 31.3$  $31.4$   $31.5$   $32$   $32.1$  ABC  $32.2$  $323$  3.3  $331$   $332$  $333$   $334$   $335$   $336$   $337$  $234$   $\qquad$   $\qquad$ 2007 4.1.1 Word 20074.1.2 Word 2007 4.2 4.2.1 4.2.2  $423$   $424$   $43$   $431$   $432$   $44$   $441$ 4.4.2 4.4.3 4.5 4.5.1 4.5.2 45.3 45.4 46 461 462 463 464 SmartArt 4.6.5 4.7 4.7.1 4.7.2 4.7.3 4.8  $\frac{3.5}{-6.5}$  5  $\frac{3.5}{-6.5}$  Excel 20075.1  $\frac{3.5}{-6.5}$  Excel 20075.1.1 Excel 2007  $51.2$  Excel  $52$   $5.21$   $5.22$   $5.3$   $5.31$  $5.32$   $5.33$   $5.34$   $5.35$   $5.36$  $5.4$   $5.41$   $5.42$   $5.43$   $5.43$   $5.45$  $55$   $551$   $552$   $553$   $554$  $56$   $561$   $562$   $563$   $564$ 置条件格式5.6.5 应用单元格样式5.7 计算和管理数据5.7.1 相对引用和绝对引用5.7.2 使用公式计算5.7.3  $57.4$   $57.5$   $57.6$   $58$   $581$   $58.2$  $5.9$   $5.91$   $5.92$   $5.93$   $5.10$   $\_\_$ 6 PowerPoint 20076.1 PowerPoint 20076.1.1 PowerPoint 2007 PowerPoint 2007 6.2 6.2.1 6.2.2 6.2.3 6.2.3  $6.24$   $6.3$   $6.31$   $6.32$   $6.33$   $6.4$  $641$   $642$   $643$   $65$   $651$   $652$  $653$   $654$   $66$   $661$   $662$   $67$   $-$ a Theorem 2.1 and The Theorem 2.1 and The Taurus 2.1.1 and Taurus 2.1.1 and Taurus 2.1.1 and Taurus 2.1.1 and Taurus 2.1.1 and Taurus 2.1.1 and Taurus 2.1.1 and Taurus 2.1.1 and Taurus 2.1.1 and Taurus 2.1.1 and Taurus 2.1 7.1.2 7.21 Internet 7.2.1 Internet 7.2.2 7.2.3 IE 7.2.4 ADSL 7.3 IE 7.3.1 IE 7.3.2 IE 7.4 7.5  $\sim$  8.1.1 to 8.1.1 to 8.1.1 to 8.1.1 to 8.1.1 to 8.1.1 to 8.1.1 to 8.1.1 to 8.1.1 to 8.1.1 to 8.1.1 to 8.1.1 to 8.1.1 to 8.1.1 to 8.1.1 to 8.1.1 to 8.1.1 to 8.1.1 to 8.1.1 to 8.1.1 to 8.1.1 to 8.1.1 to 8.1.1 to 8.1.1 to 8.1.2 8.1.3 8.1.4 Windows XP8.2 8.2.1 8.2.2 8.2.3 8.3 8.3 8.31 Ghost 8.3.2  $84$  -- Windows 9 1

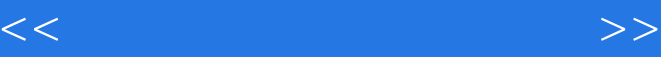

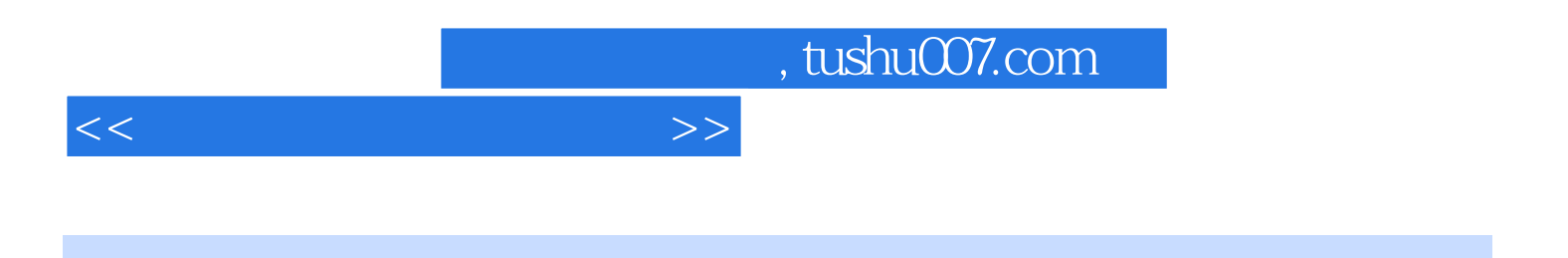

 $(Windowns XP+Office 2007)$ 

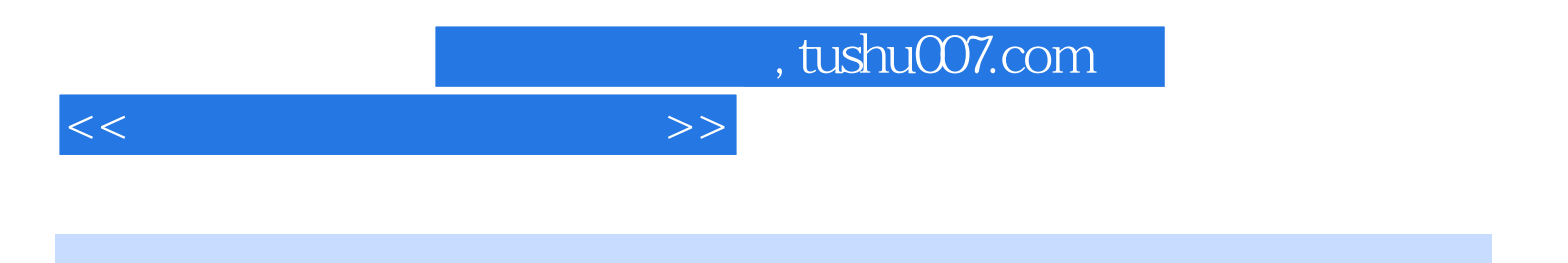

本站所提供下载的PDF图书仅提供预览和简介,请支持正版图书。

更多资源请访问:http://www.tushu007.com